## *Aunctuation* **DEL Hellings Oxford** English **Dictionary** Online

Search

for twain

Search for twain in quotations

> before after before or after

river

[Fewer options]

 $\mathbf{m}$ 

full text

first cited date

first cited author

language names quotations

quotation date quotation author

quotation work

quotation text

10 words or fewer  $\div$ 

first cited work

definitions

etymologies

#### The OED Online Simple Search allows you to find the word or phrase you need in the full text of the Dictionary, or in selected areas such as quotations or etymologies.

 $000$ 

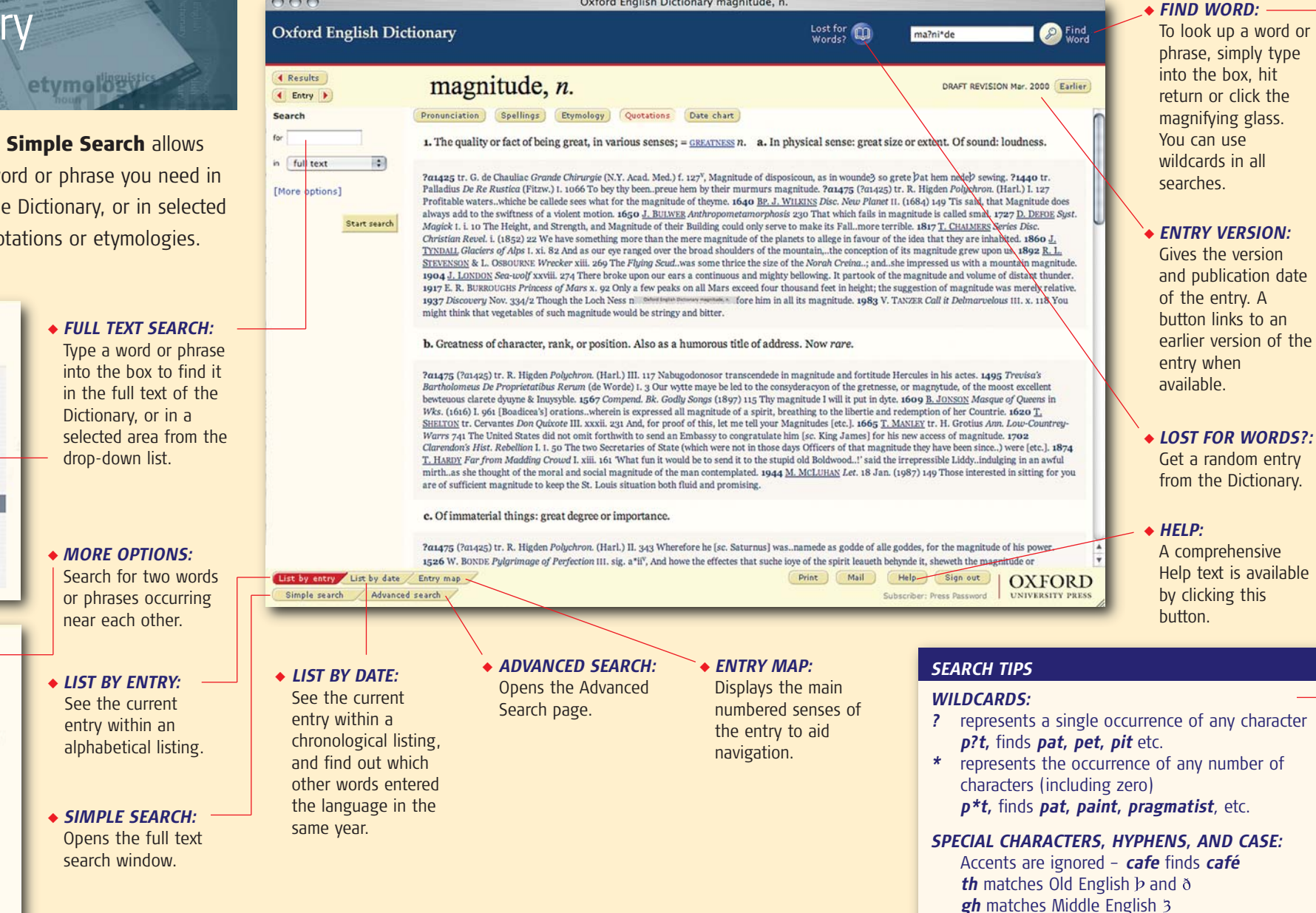

WWW.Oed.com  $\frac{0.11 \text{ V/C}}{1.11 \text{ V/C}}$ 

Oxford English Dictionary magnitude, n.

Hyphens are treated as spaces Searching is not case-sensitive

Start search

P.

**"The ultimate authority on the English language."** THE TIMES

### *punctuation* **DEL Hellings Oxford** English **Dictionary** Online etymol<sup>8</sup>費

#### The OED Online Advanced Search

enables you to use Boolean searching, allows for case sensitivity and special characters, and you can also choose to search within the results of previous searches.

#### ◆ *BOOLEAN SEARCHING:*

Combine search terms using the Boolean operators AND, OR, AND NOT, NEAR, and NOT NEAR. Retrieve either whole entries or individual quotations containing the search terms. Click the *Entries* or the *Quotations* tab to activate the selection.

Search for terms in different search areas within the same entry or quotation using the drop-down lists.

◆ *SEARCH SPECIFIC EDITIONS:* Search either the new or the earlier Second Edition.

SEARCHES

#### Last 10 searches (most recent first)

- 1 Find Word: "ma?ni\*de"
- 2 Find Word: "Mexican ways"
- 3 Simple search: "etta
- 4 Advanced search: Entries containing "Poussin" in language names
- $\mathsf{s}$ Simple search: "Poussin"
- 6 Advanced search: Entries containing "Austen" and "French"
- $\overline{z}$ Find Word: "buc\*lic"
- 8 Simple search: "rastafarian"
- $\alpha$ Advanced search: Entries containing "\*EtS" in pronunciations
- 10 Simple search: "uxorious" before "1851" (within 1 word)

# www.oed.com

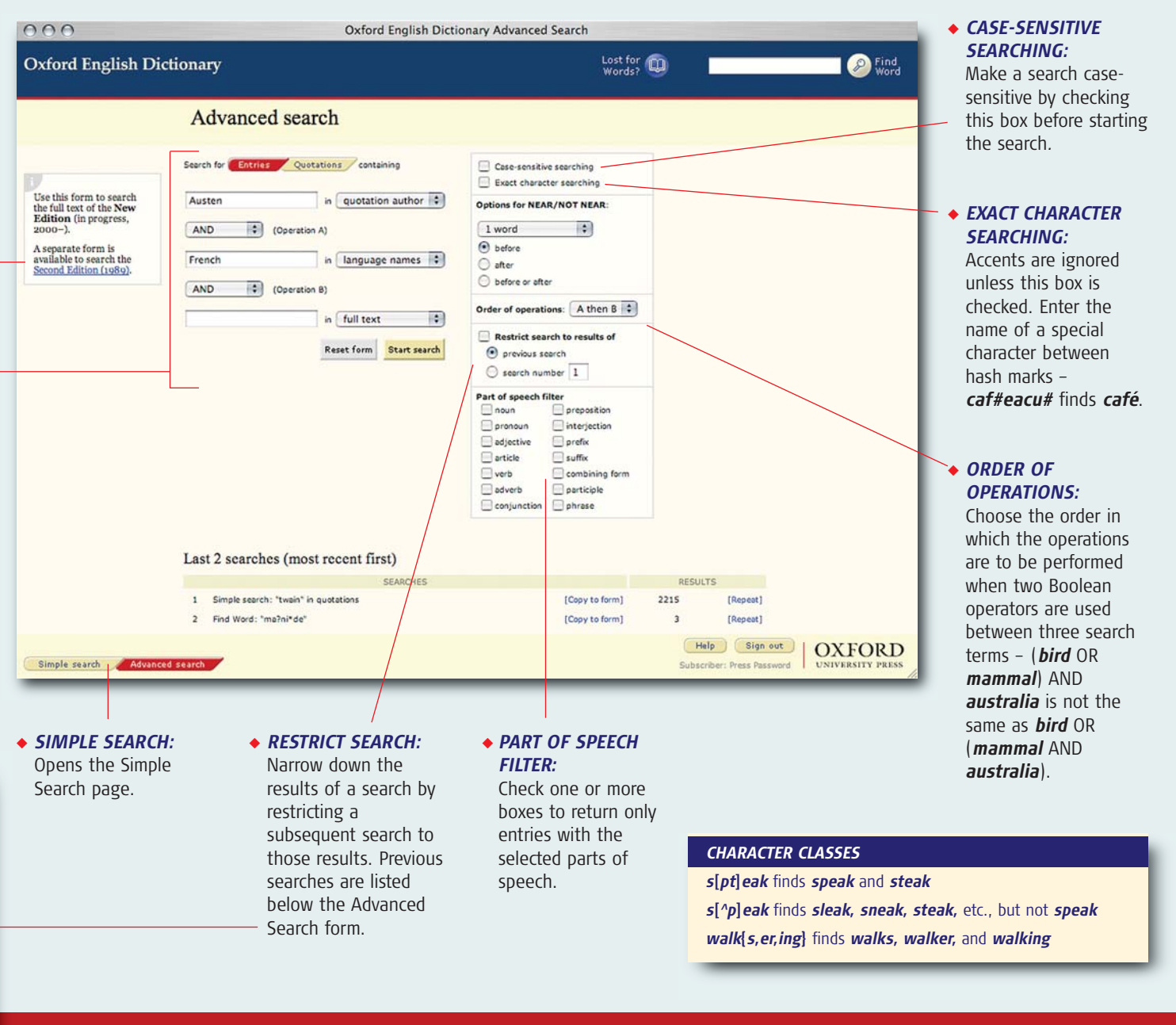

**"Quick to access and easy to use... A browser's paradise."** THE TIMES

**OXFORD**